<span id="page-0-0"></span>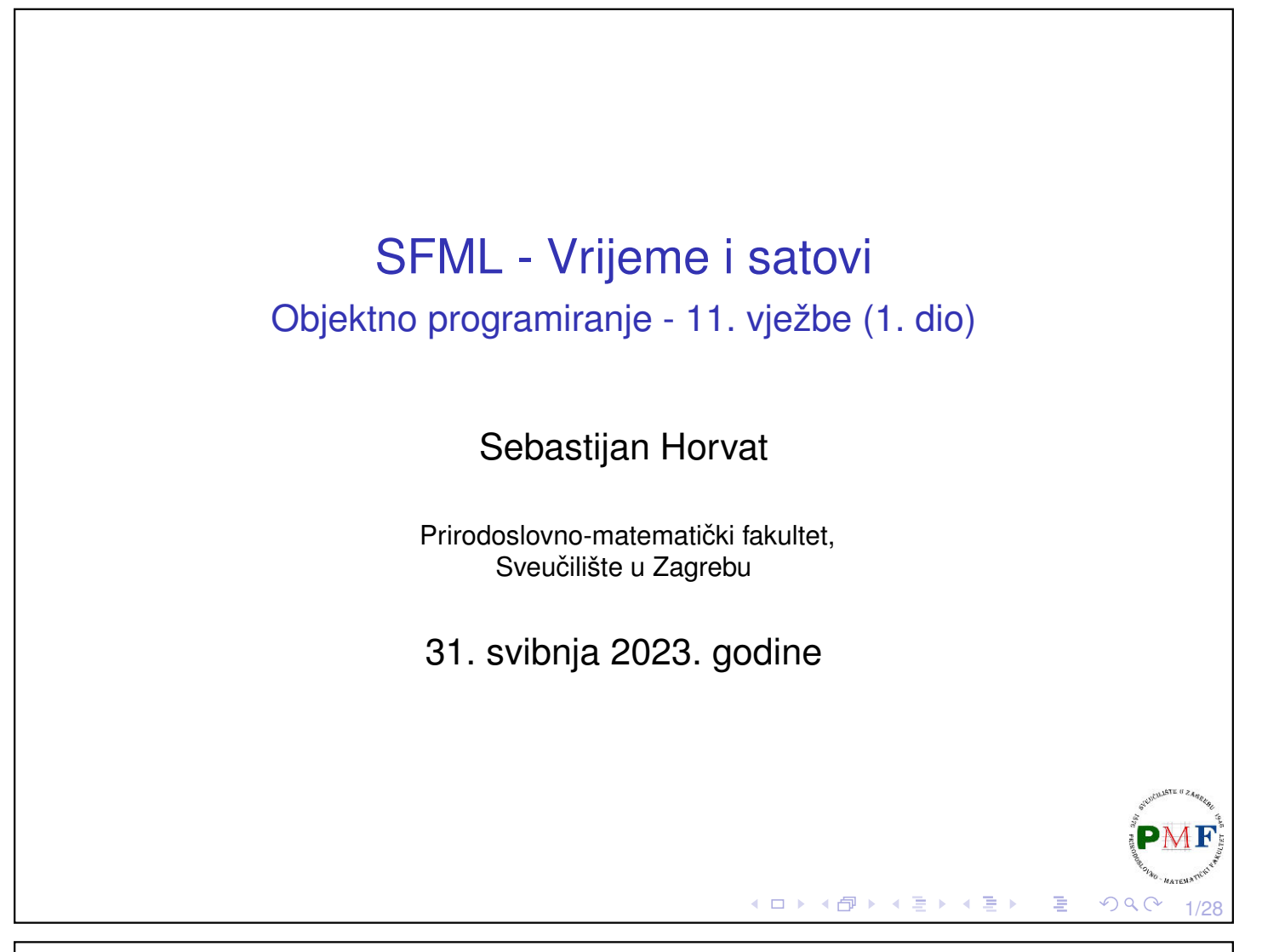

### Vrijeme i satovi ▶ prije nego promotrimo rad s vremenom u SFML-u, nije loše pogledati kako se može mjeriti vrijeme u prog. jeziku C++ ▶ prije C++11 standarda: strukture i funkcije za rad s vremenom naslijeđene iz programskog jezika C (C-ova biblioteka time ⇒ uključujemo **ctime**) **Primjer**. Ispis broja sekundi od epohe (pokrenuti više puta): #include <iostream> **#include <ctime>** using namespace std; int main() { **time\_t s; s = time(nullptr); cout << s << endl;** //npr. 1685367686 return 0; }≮ロト ⊀伊 ▶ ⊀ 君 ▶ ⊀ 君 ▶ 2/28

<span id="page-1-0"></span>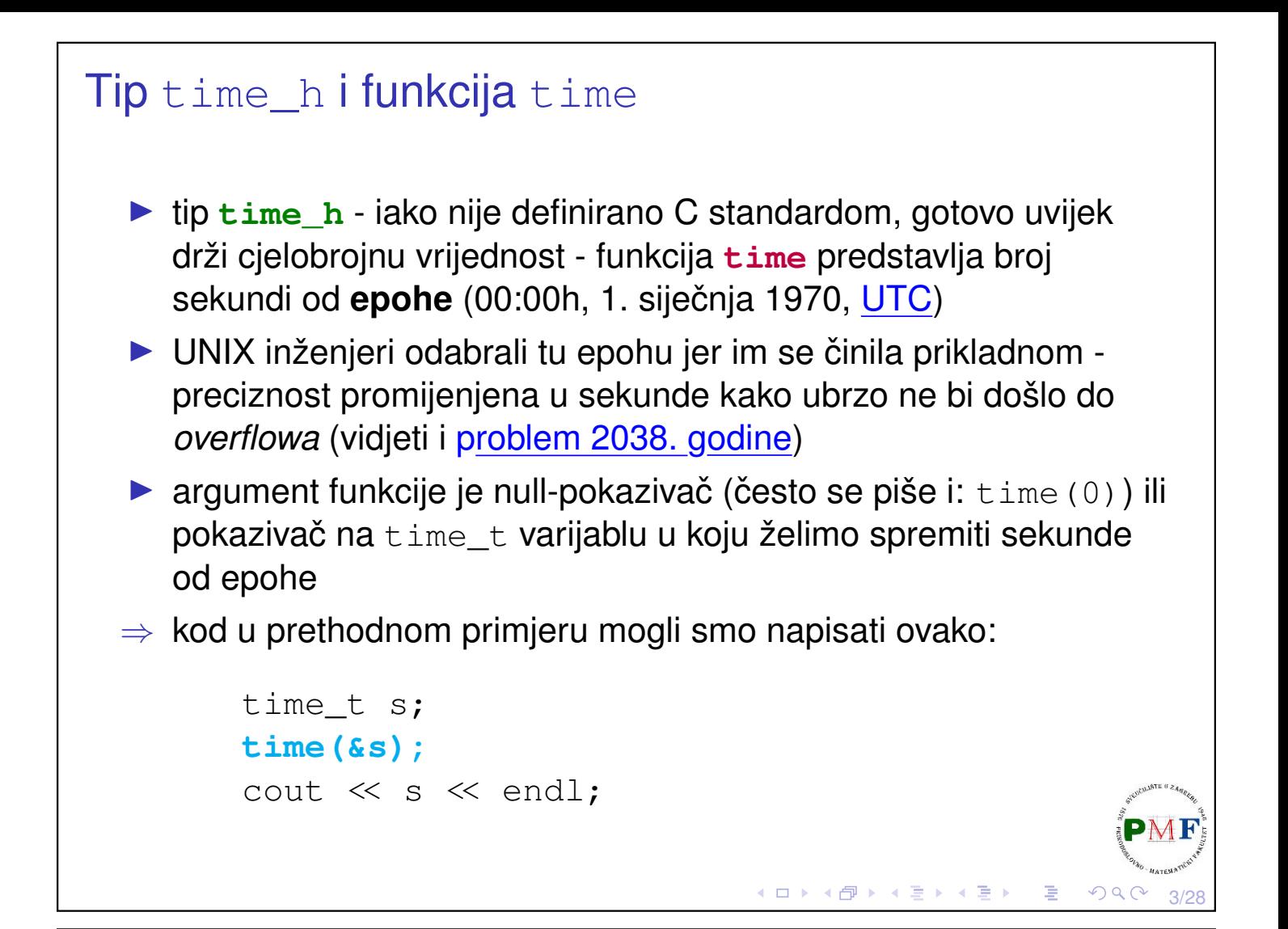

<span id="page-1-1"></span>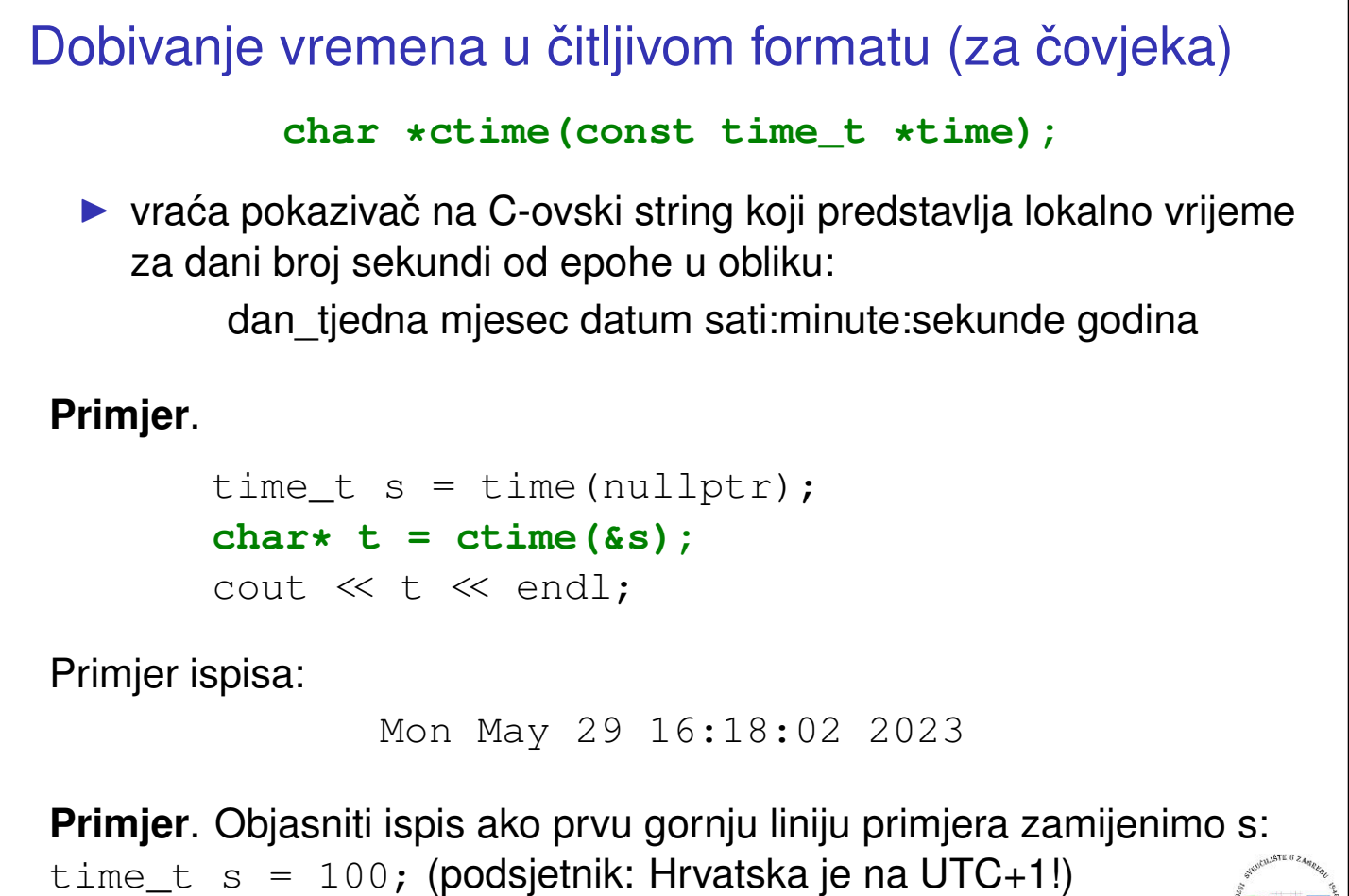

Thu Jan 1 01:01:[40](#page-1-0) [1](#page-2-0)[9](#page-1-0)[7](#page-1-1)[0](#page-2-0)

```
Struktura tipa tm
  struct tm {
      int tm_sec; //sekunde (0 do 61)
      int tm_min; //minute (0 do 59)
      int tm_hour; //sati (0 do 24)
      int tm_mday; //dani (1 do 31)
      int tm_mon; //mjesec (0 do 11)
      int tm_year; //godina (od 1900)
      int tm_wday; //dani od nedjelje
      int tm_yday; //dani od 1. siječnja
      int tm_isdst; //zastavica: ljetno rač. vremena
  }
        struct tm *gmtime(const time_t *time);
  \triangleright vraća pokazivač na popunjenu t_m strukturu s podacima o
    trenutnom UTC vremenu - pretvaranje u (pokazivač na) C-ovski
```
string dobivamo funkcijom:

```
char * asctime (const struct tm * time);
```
5/28

 $PQQC$ 

# Struktura tipa tm - primjer

```
Primjer.
```

```
time t s = time(0);
char *t = ctime(6s);
cout << t; //Sat Feb 25 16:47:46 2023
tm \times v = qmtime(&s);
cout << v->tm_sec << endl //46
     \ll v->tm_min \ll endl //47
     \ll v->tm hour \ll endl //15
     << v->tm_mday << endl //25
     << v->tm_mon << endl //1
     \ll v->tm vear \ll endl //123
     << v->tm_wday << endl //6
     << v->tm_yday << endl //55
     \ll v->tm isdst \ll endl; //0
char *str = asctime (v) :
cout << str; //Sat Feb 25 15:47:46 2023◀ ㅁ ▶ ◀ @ ▶ ◀ 듣 ▶ ◀ 듣 ▶ │ 듣
                                              \mathcal{D}6/28
```
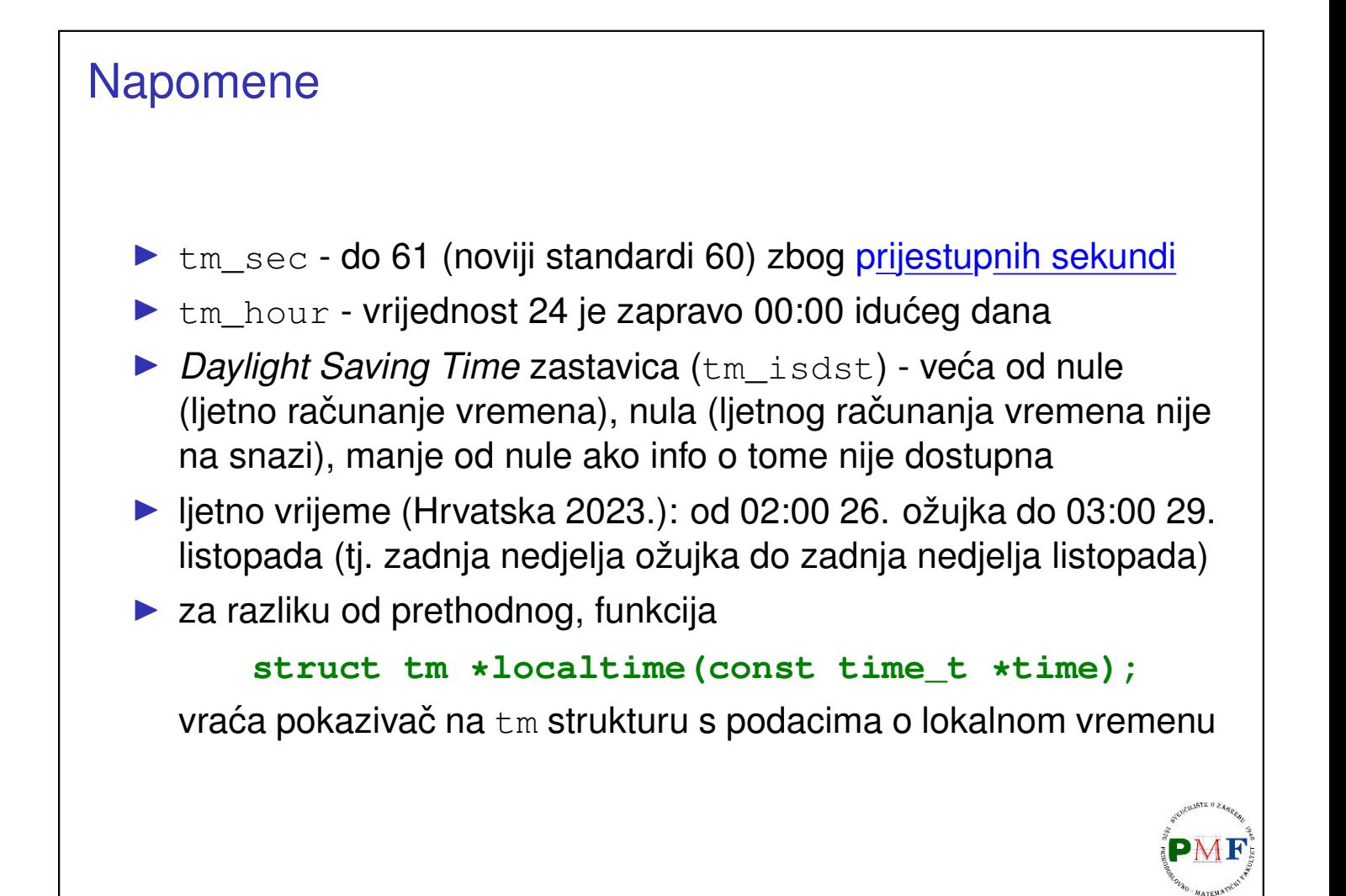

7/28

 $\mathcal{Q}(\mathcal{A})$ 

◀ ㅁ ▶ ◀ @ ▶ ◀ 듣 ▶ ◀ 듣 ▶ │ 듣

# Lokalno vs. UTC vrijeme

Lijevo je kao u prethodnom primjeru, a desno je prikaz izlaza za primjer koji umjesto gmtime koristi localtime.

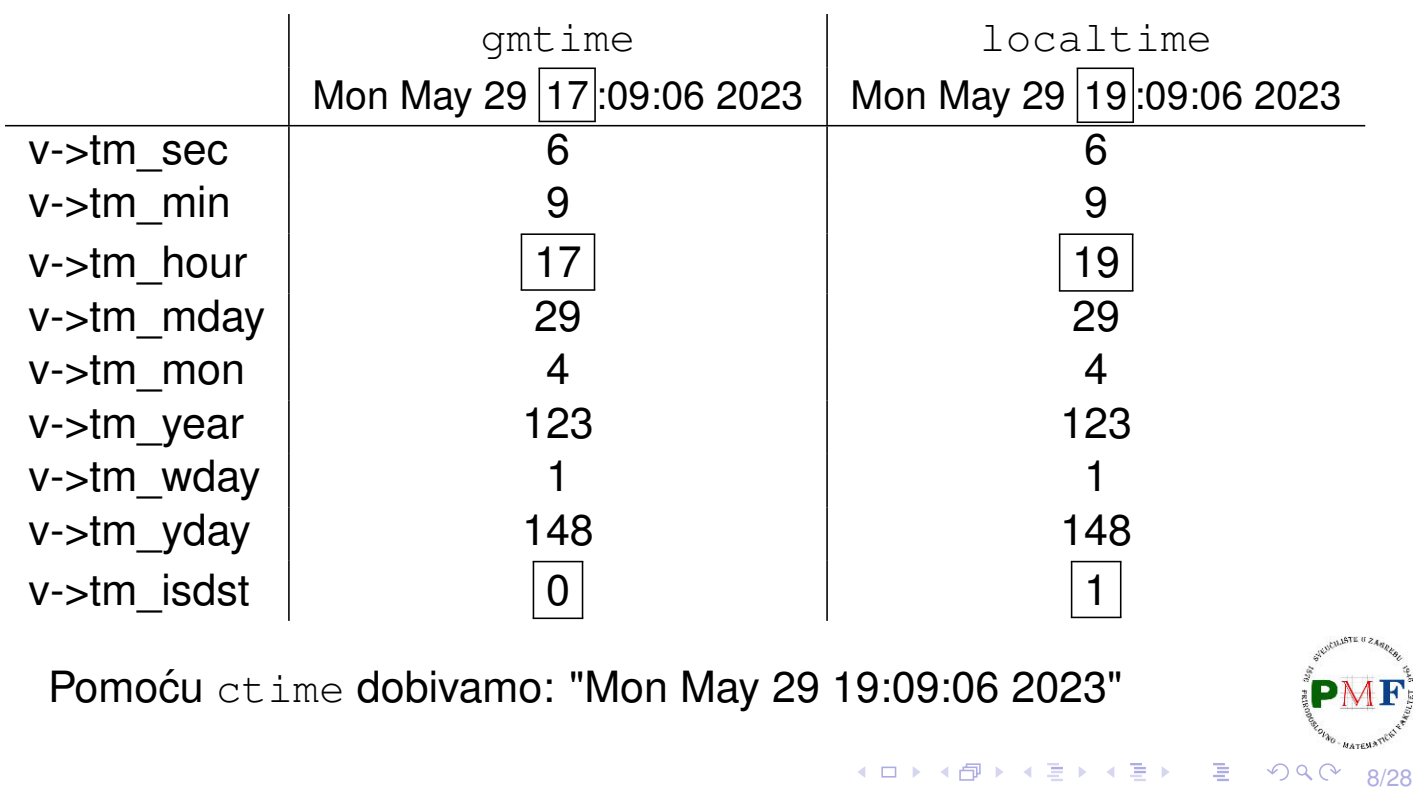

# Funkcija mktime **time\_t mktime (struct tm \*timeptr);** ▶ obratno od localtime ▶ vraća time\_t vrijednost koja predstavlja lokalno vrijeme čiji podaci se nalaze u tm strukturi na koju pokazuje timeptr ▶ pri pretvorbi se članovi tm\_wday i tm\_yday zanemaruju ▶ ostali članovi se interpretiraju čak i izvan njihovih smislenih raspona **Primjer**. time t s = time(0); cout << ctime(&s); //Mon May 29 19:34:46 2023 tm  $*v =$  localtime (&s);  $s = m$ ktime(v); cout  $\ll$  ctime(&s); //Mon May 29 19:34:46 2023 PM] ロ▶ ◀母▶ ◀ 듣▶ ◀ 듣▶.. 듣.. ⊙ ٩ C 9/28

# Primjer. Ispis dana u tjednu za zadani datum

▶ funkcija mktime ce prilagoditi vrijednosti koje ne odgovaraju ´ ostalim članovima (tm\_wday i tm\_yday)

#### **Primjer**.

```
time t sek = time(0);
struct tm *info = localtime(&sek);
vector<string> tjedan = {"nedjelja","ponedjeljak",
   "utorak","srijeda","cetvrtak","petak","subota"};
cout << "Unesite dan: " << endl;
cin >> info->tm_mday;
cout << "Unesite mjesec: " << endl;
cin >> info->tm_mon;
info->tm_mon--;
cout << "Unesite godinu: " << endl;
cin >> info->tm_year;
info->tm_year -= 1900;
mktime(info);
cout << tjedan[info->tm_wday] << endl;◆ロト ◆団 ト ◆ ミト ◆ ミト
                                                     10/28
```
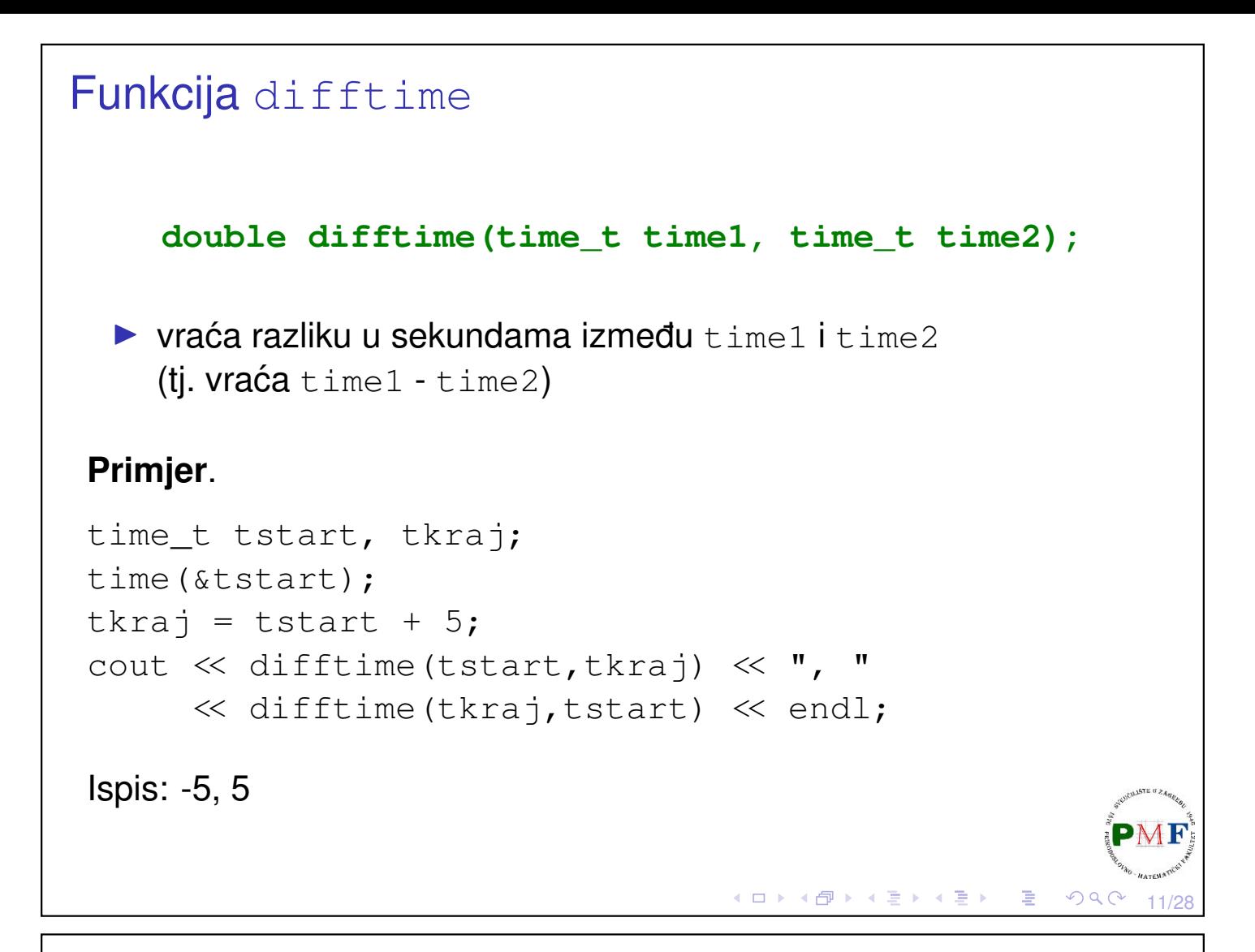

### Biblioteka chrono

- ▶ kolekcija tipova i funkcija za rad s datumom i vremenom
- $\triangleright$  dio STL-a, uključeno u sve verzije od  $C_{++}$ 11
- ▶ zašto chrono: satovi za mjerenje vremena različiti na različitim sustavima ⇒ potrebno unaprijediti preciznost mjerenja vremena

12/28

**Primjer**. Izmjerimo vrijeme izvršavanja funkcije:

```
#include <iostream>
#include <chrono>
#include <ctime>
using namespace std;
size t funkcija(){
   size t br = 0;
   for(int i = 0; i < 2000; i++)
       for(int j = 0; j < 1500; j++)br++:return br;
}◀ ㅁ ▶ ◀ @ ▶ ◀ 듣 ▶ ◀ 듣 ▶ │ 듣
```
# **Satovi**

- ▶ služe za dobivanje vremena
- ▶ sastoje se od početne točke (epohe) i stopa otkucaja
- ▶ tri tipa satova koristimo system clock ako želimo raditi sa satom sustava
- ▶ imaju funkciju članicu **now ()** vraća koliko je vremena prošlo od početne točke sata - to predstavlja predložak klase **time** point (parametar predloška je tip sata koji koristimo) - npr.

```
time_point<system_clock> t = system_clock::now();
```
- ▶ možemo računati s tim tipom npr. zbrojiti dva takva vremena (ali moraju se odnositi na isti tip sata!)
- ▶ **duration** predložak koji predstavlja vremenski interval (ne ovisi o tipu sata!)
- ▶ po *defaultu* vrijednost u sekundama (vrijednost vraća funkcija članica **count**) - tip navodimo kao prvi parametar predloška

# Nastavak prethodnog primjera

```
int main() {
 chrono::time_point<chrono::system_clock> start,
     kraj;
 start = chrono::system_clock::now();
 cout \ll funkcija() \ll endl;
 kraj = chrono::system_clock::now();
 chrono::duration<double> uk = kraj - start;
 time_t t = chrono::system_clock::to_time_t(kraj);
 std::cout << "Zavrseno " << ctime(&t)
     << "ukupno vrijeme: " << uk.count()
     << " sekundi." << endl;
 return 0;
}
 ▶ koristimo imenički prostor std:: chrono
 ▶ u gornjem kodu koristili to time t kako bi duration pretvorili<sup>na</sup>
   u \text{ time }t tip (za kasniji ispis podataka pomoću ctime)
```
K ロ ▶ K @ ▶ K 홀 ▶ K 홀 ▶ │ 홀 │ ◇ 9,90

```
Milisekunde
  ▶ primjer ispisa za prethodni kod:
       3000000
       Zavrseno Mon May 29 22:36:03 2023
       ukupno vrijeme: 0.0056243 sekundi.
  ▶ zajedno s vrijednosti, duration sadrži i omjer (zaglavlje ratio)
     koji odreduje jedinice vremena koje vrijednost predstavlja ¯
  ▶ default je 1:1 za sekunde (za milisekunde je 1:1000, a za
     mikrosekunde 1:1000000 - razni omjeru mogu se vidjeti ovdje)
 Primjer. Promjene u prethodnom primjeru za broj milisekundi:
#include <ratio>
...
chrono::duration<double, milli> uk = kraj - start; pMl
```
### Rad s vremenom u SFML-u

▶ sve klase i funkcije koje rade s vremenom koriste klasu **sf::Time** - predstavlja vremenski interval (tj. vrijeme izmedu¯ dvije vremenske točke)

15/28

◀ㅁ▶◀@▶◀불▶◀불▶│볼│⊙٩⊙

16/28

▶ vrijednost se može konstruirati iz sekundi, milisekundi i mikrosekundi

Primjer. Sva sljedeća tri objekta imaju istu vrijednost:

```
sf::Time t1 = sf::microseconds(10000);
sf::Time t2 = sf::millisecons(10);sf::Time t3 = sf::seconds(0.01f);
```
Ovako dobivamo obratne pretvorbe (iz vrijednosti vremena u sekunde, milisekunde ili mikrosekunde):

```
sf::Time t = ...;sf::Int64 us = t.asMicroseconds();
sf::Int32 ms = t.asMilliseconds();
float s = t. asSeconds();
                            ◀ㅁ▶◀@▶◀불▶◀불▶│볼│⊙٩C
```
### sf::Time podržava uobičajene aritmetičke operacije

Iz implementacije (datoteka [Time.hpp](https://www.sfml-dev.org/documentation/2.5.1/Time_8hpp_source.php)):

```
bool operator ==(Time left, Time right);
bool operator !=(Time left, Time right);
bool operator <(Time left, Time right);
bool operator >(Time left, Time right);
bool operator <=(Time left, Time right);
bool operator >=(Time left, Time right);
Time operator - (Time right);
Time operator +(Time left, Time right);
Time& operator +=(Time& left, Time right);
Time operator -(Time left, Time right);
Time& operator -=(Time& left, Time right);
Time operator *(Time left, float right);
Time operator *(Time left, Int64 right);
Time operator *(float left, Time right);
Time operator *(Int64 left, Time right);
                                K ロ ▶ K 御 ▶ K 君 ▶ K 君 ▶ │ 君
                                                 PQQ17/28
```
### Nastavak s prethodnog slajda

```
Time& operator *=(Time& left, float right);
Time& operator *=(Time& left, Int64 right);
Time operator /(Time left, float right);
Time operator /(Time left, Int64 right);
Time& operator /=(Time& left, float right);
Time& operator /=(Time& left, Int64 right);
float operator /(Time left, Time right);
Time operator %(Time left, Time right);
Time& operator %=(Time& left, Time right);
```
18/28

- E

 $\Omega$ 

K □ ▶ K @ ▶ K 营 ▶ K 营 ▶

**Primjer**.

```
sf::Time t1 = ...;sf::Time t2 = t1 + 2;
sf::Time t3 = t1 + t2;sf::Time t4 = -t3;bool b1 = (t1 == t2);
bool b2 = (t3 > t4);
```
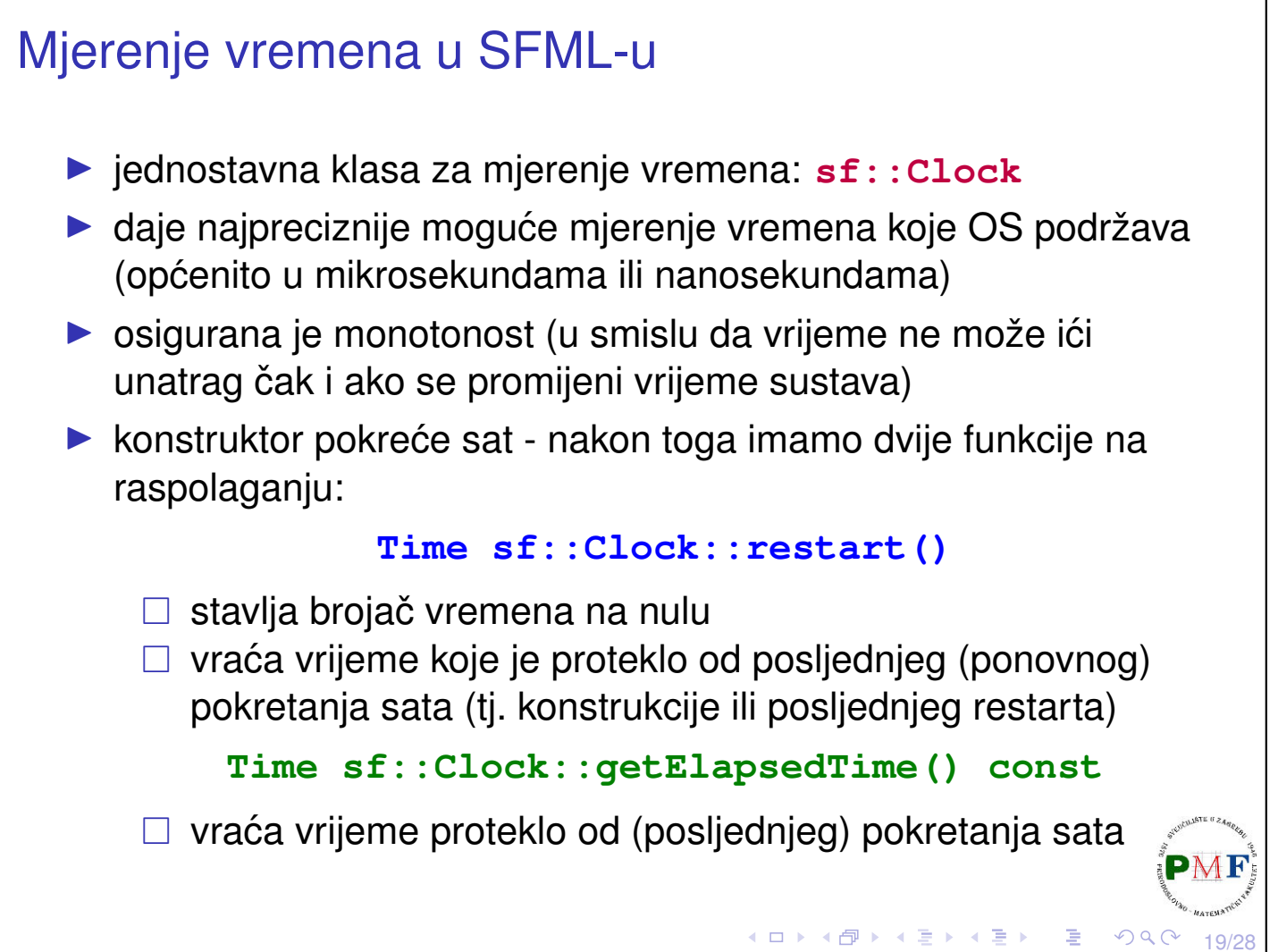

# Primjer mjerenja vremena

```
Primjer.
```

```
sf::Clock sat;
...
sf::Time v1 = sat.getElapsedTime();
std::cout << v1.asSeconds() << std::endl;
sat.restart();
...
sf::Time v2 = sat.getElapsedTime();
std::cout << v2.asSeconds() << std::endl;
```
**Napomena**: mogli smo izbaciti gornji sat.restart(); te napisati ovako: sf::Time  $v1 = sat.restart()$ ; (no, tada  $v2$  uključuje i vrijeme potrebno za ispis v1 vremena).

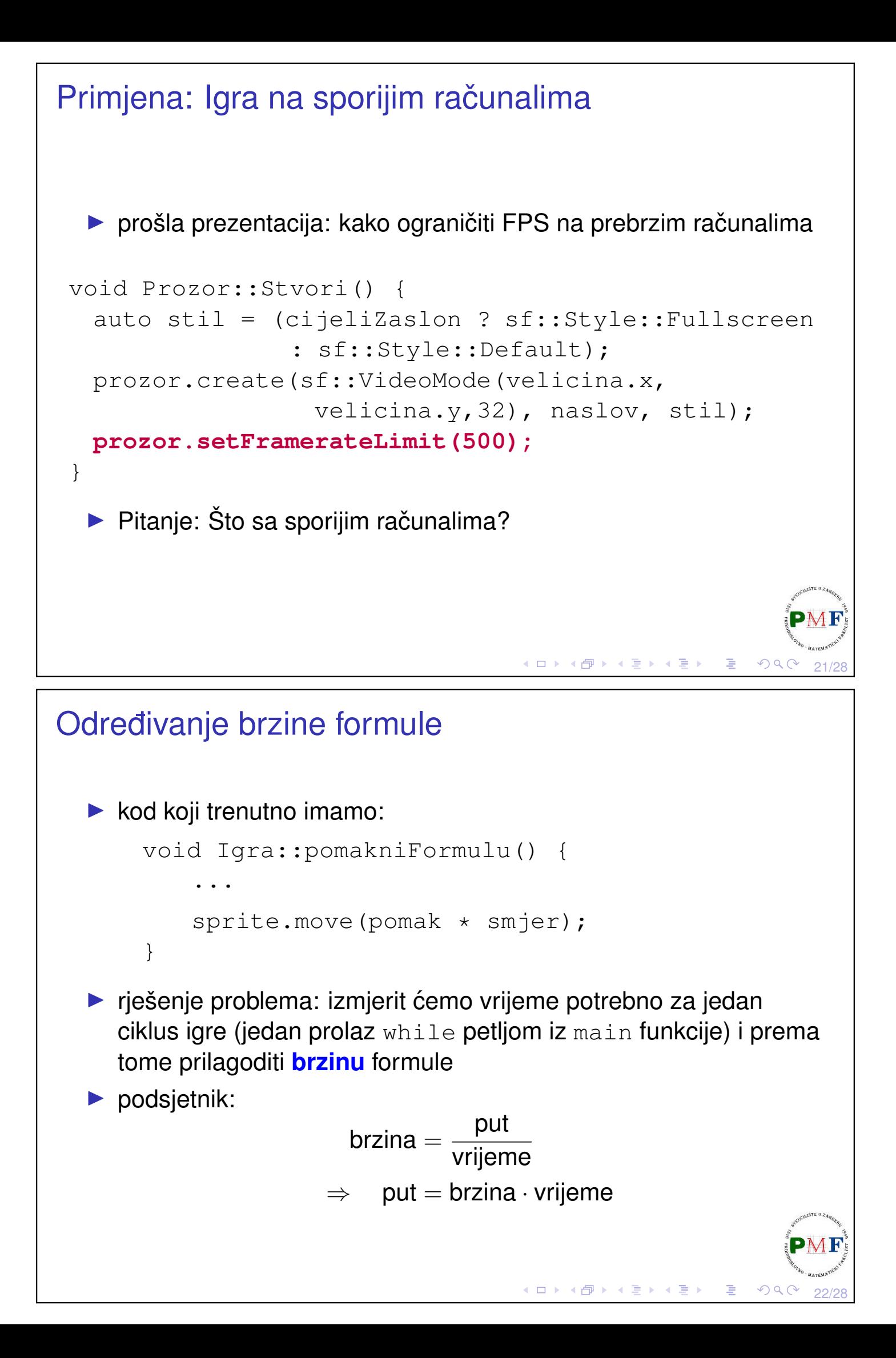

### Izmjene u klasi **Igra** (datoteka Igra.h)

```
class Igra {
 public:
    ...
   sf::Time protekloVrijeme();
   void restartSata();
 private:
    ...
   sf::Clock sat;
   sf::Time vrijeme;
};
sf::Time Igra::protekloVrijeme() {
   return vrijeme;
}
void Igra::restartSata() {
   vrijeme = sat.restart();
}
                                 ◆ロト→伊ト→唐ト→唐ト→唐。
                                                  \Omega
```
Mjerenje vremena izvrš. jedne iteracije glavne petlje

```
int main() {
   Igra igra;
   while (!igra.dohvatiProzor()->jelGotov()) {
       igra.obradiUlaz();
       igra.update();
       igra.renderiraj();
       igra.restartSata();
   }
   return 0;
}◀ ㅁ ▶ ◀ @ ▶ ◀ 묻 ▶ ◀ 듣 ▶ │ 듣
                                                          24/28
```
### Brzina formule

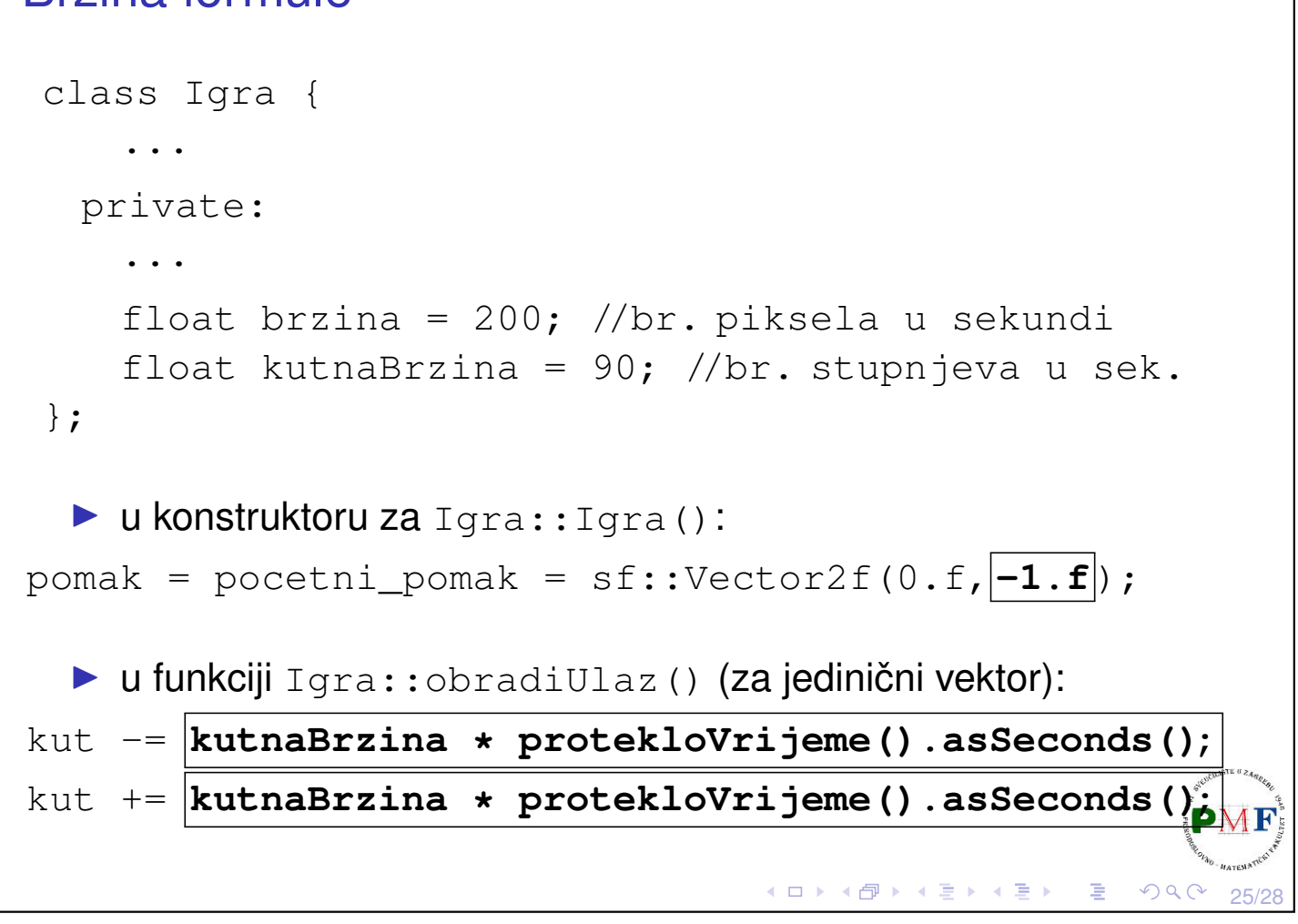

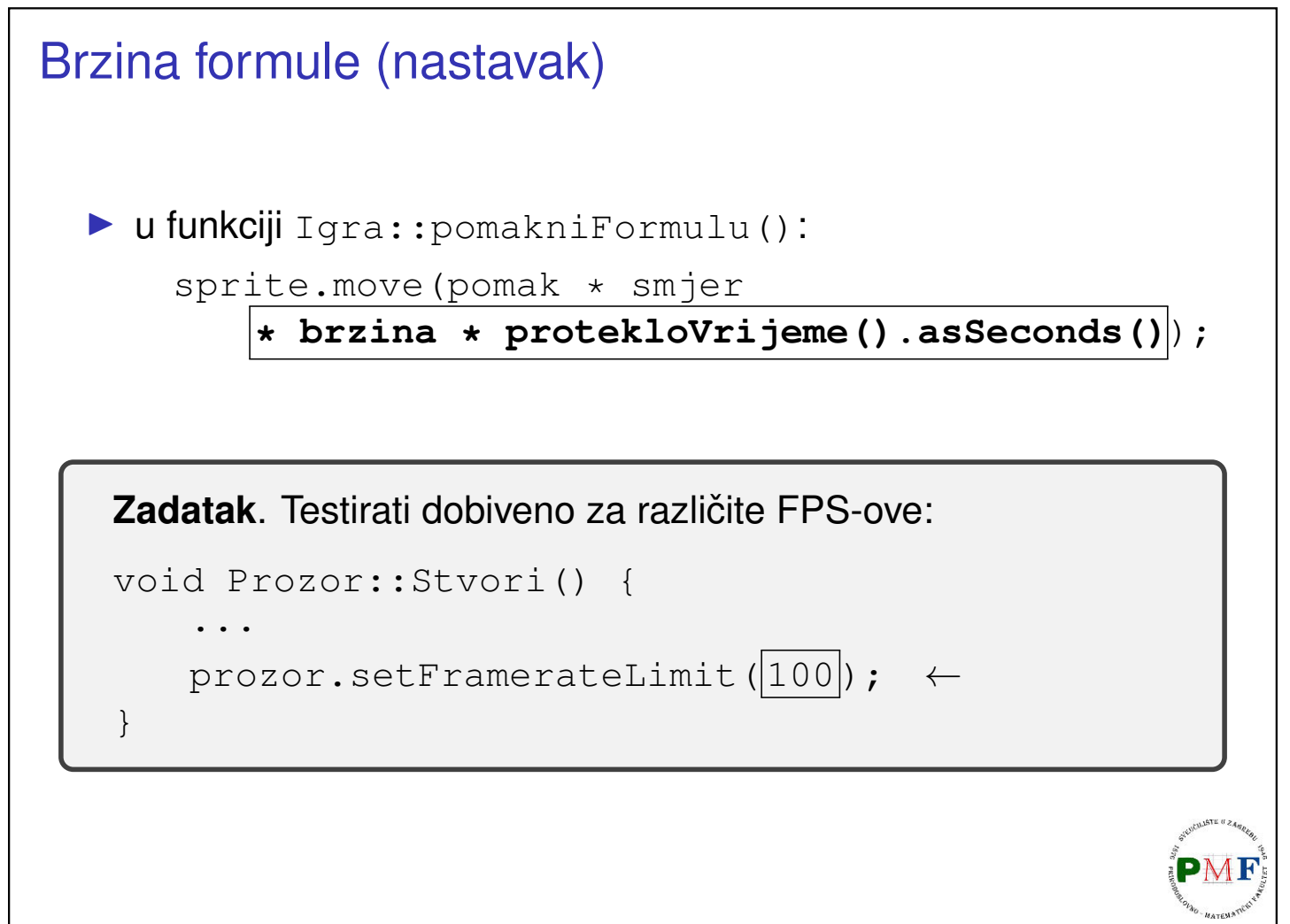

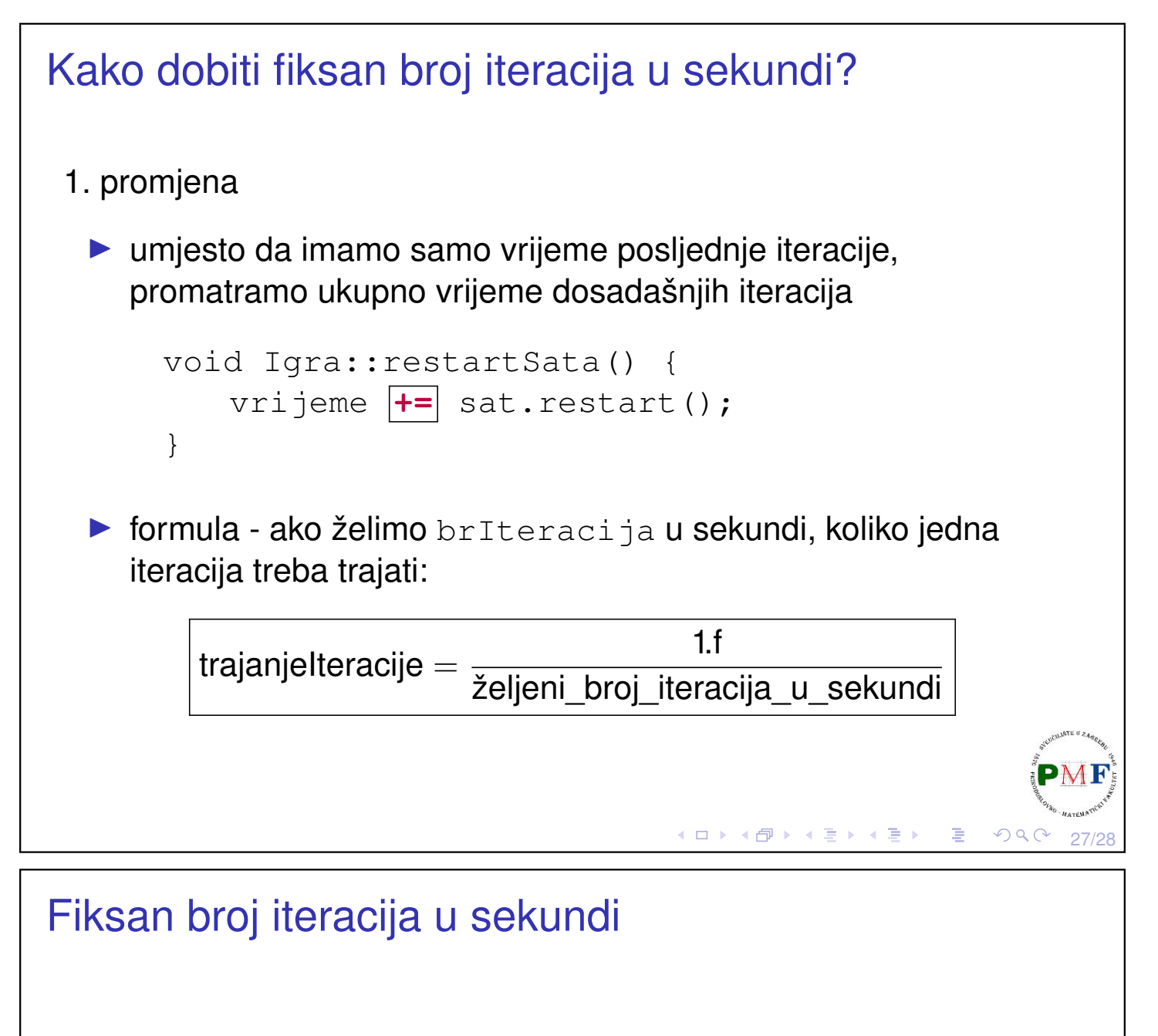

- 2. promjena
	- ▶ Ako nešto želimo npr. 60 puta u sekundi napraviti, tada koristimo ovo:

```
float vrijemeIteracije = 1.0f / 60.0f;
if(vrijeme.asSeconds() >= vrijemeIteracije) {
        //ovdje ono što želimo 60x u sek
   vrijeme -= sf::seconds(vrijemeIteracije);
}
```
▶ oduzimanje u gornjem kodu predstavlja resetiranje ciklusa i omogucava simuliranje izvršavanja konstantnom brzinom ´

(ロト (伊) (ミ) (王)